# www.ntnews.com

కరీంనగర్, గురువారం <sup>కరింనగరి, గురువారం | **13**<br>16 నవంబర్ 2023</sup>

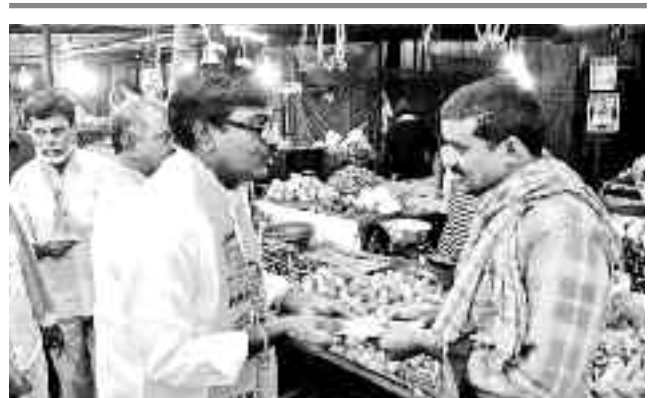

ఖమ్మం పెద్ద మార్కెట్**లో రైతును ఓటు అభ్యర్థిస్తున్న పువ్వాడ అజయ్**కుమార్

### బెదిలించి ప్రజల మనసు గెలువలేరు

#### ∙ కాంగ్రెస్ లభ్యల్థి తుమ్మల తీరుపై మంత్రి పువ్వాడ ఫైర్

ఖమ్మం, నవంబర్ 15: బెదిరింపులతో బ్రజల మనసు ఎన్నటికీ గెలువలేరని బీఆర్ ఎస్ ఖమ్మం అభ్యర్థి పువ్వాడ అజయ్కుమార్ స్పష్టం చేశారు. కాంగ్రెస్ నేతలకు ధైర్య ముంటే మొదట బ్రజలకు పిం చేశారో చెప్పాలని, ఆ తర్వాత గెలవాలని సూచించారు కాంగ్రెస్ అభ్యర్థి తుమ్మల నాగేశ్వరరావు అసేత్యాలు ప్రచారం చేసి గెలువాలని చూస్తు . న్నారని ఆయన విమర్శించారు. ఖమ్మం ప్రజలకు కంటి ముందు బీఆర్ఎస్ అభ్యర్థి ఇంటి ముందు ప్రభుత్వం చేసిన అభివృద్ధి కన్పిస్తుండగా వేరే పార్టీల అవసరం లేదని స్పష్టం చేశారు. అభివృద్ధిని అడ్డుకునే పార్టీలకు బుద్ధిచెప్పాలని పిలుపునిచ్చారు. అందు కోసం కారు గుర్తుకు ఓటు వేసి బీఆర్ఎస్ను గెలిపించాలని, మరింత అభివృద్ధికి చోటి వ్వాలని కోరారు. బుధవారం ఆయన ఖమ్మంలోని మామిళ్లగూడెం పెద్ద కూరగాయల మార్కెట్ యార్డులో ఎన్నికల (పచారం నిర్వహించారు. కూరగాయల వ్యాపారులను, స్రజలను కలిసి ఒట్లు అభ్యర్థించారు. అభివృద్ధిని కాంక్షించే బీఆర్ఎస్ను ఆదరించాలని కోరారు. ఖమ్మం వ్యవసాయ మార్కెట్ను ఇక్కడి నుంచి గుర్రాలపాడుకు తరలిచేందుకు కుట్ర చేసిందే తుమ్మల నాగేశ్వరరావు అని స్పష్టం చేశారు. కానీ ఇప్పుడు అదే తుమ్మల కాంగ్రెస్ అభ్యర్థిగా పోటీ చేస్తున్న విషయాన్ని గమనించాలని కోరారు. ఎన్నికలు వచ్చే సరికి మళ్లీ ఖమ్మం వచ్చి అబద్దాలు, అసత్యాలు ప్రచారం చేస్తున్నారని విమర్శించారు. ఇందులో భాగంగానే పెద్ద మార్కెట్ను తాము ఇక్కడి నుంచి తరలిస్తామంటూ దుష్ట చారాలు చేస్తున్నారని ఆరోపించారు. వారు రాజకీయ లబ్ధికోసం తప్పుడు ప్రచారం చేసి నంత మాత్రాన మార్కెట్ ఇక్కడి నుంచి మరెక్కడికీ వెళ్లదని స్పష్టంచేశారు. ఇంకా కొత్తవి వస్తాయని తేల్చిచెప్పారు. మార్కెట్ స్థానంలో ఆర్టీసీ డిపో పెడతారంటూ వస్తున్న అసత్య ఆరోపణలను ప్రజలేవరూ నమ్మవద్దని సూచించారు. కాంగ్రెస్ అభ్యర్థి తుమ్మల.. బీఆర్ ఎస్ నాయకులకు ఫోన్లు చేసి బెదిరిస్తున్నారని ఆరోపించారు. వ్యాపారాలు ఎలా చేస్తారో చూస్తామంటూ బెదిరింపులకు దిగడం చూస్తుంటే తుమ్మల ఓటమిని ముందే అంగీకరిం చినట్టు అనిపిస్తున్నదని అన్నారు. ప్రజలకు వారు ఏం చేశారో వివరించి గెలవాలి తప్ప బెదిరించి గెలువలేరని హితవు పలికారు.

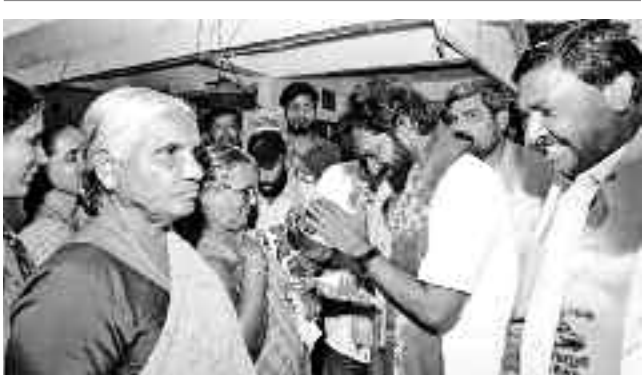

కిద్వాయిపేటలో వృద్దరాలిని ఓటు అభ్యర్థిస్తున్న మంత్రి శ్రీనివాస్**గౌ**డ్

### హైదరాబాద్కు బీటుగా పాలమూరు అభివృద్ధి

- ప్రతిపక్షాల తప్యదు ప్రచారాన్ని పట్టించుకోవద్దు
- ∙ పదేండ్లలో జలిగిన లభివృద్ధిని చూసి ఓటెయ్యాలి
- ∙ ఎక్బైజ్, క్రీడా శాఖల మంత్రివీ శ్రీనివాస్౧ెండ్

పాలమూరు/మహబూబ్నగర్ టౌన్, నవంబర్ 15: మహబూబ్నగర్ జిల్వాను హైద రాబాద్కు దీటుగా అభివృద్ధి చేశామని ఎక్సైజ్, క్రీడా శాఖల మంత్రి శ్రీనివాస్*గా*డ్ తెలి పారు. మహబూబ్నగర్ జిల్లా కేంద్రంలోని డైట్ కళాశాల, పలు వార్డుల్లో బుధవారం ఎన్నికల ప్రచారం నిర్వహించారు. డైట్ కళాశాల మైదానంలో మార్నింగ్ వాక్ చేస్తున్న వారిని కలిసి కారు గుర్తుకు ఓటేయాలని అభ్యర్థించారు. ఈ సందర్భంగా మంత్రి మాట్లా . దుతూ.. మహబూబ్నగర్లో సకల వసతులు కల్పించామని, గడిచిన పదేండ్లలో జరిగిన అభివృద్ధిని చూసి ఓటేయాలని విజ్ఞప్తి చేశారు. అభివృద్ధే తమ మతమని పేర్కొన్నారు. కాంగైస్, బీజేపీల తప్పుడు ప్రచారాన్ని నమ్మి మోసపోవద్దని కోరారు. చెప్పిందే కాదు చెప్పని పనులను కూడా చేసి చూపించామని వివరించారు. మహబూబ్నగర్ను దశది శలా అభివృద్ధి చేయడమే లక్ష్యంగా ముందుకుసాగుతున్నామని చెప్పారు. యాదగిరిగుట్ట లక్ష్మీనర్చింహస్వామి ఆలయం తరహాలో మన్యంకొండ క్ష్మేతాన్ని అభివృద్ధి చేస్తున్నామని

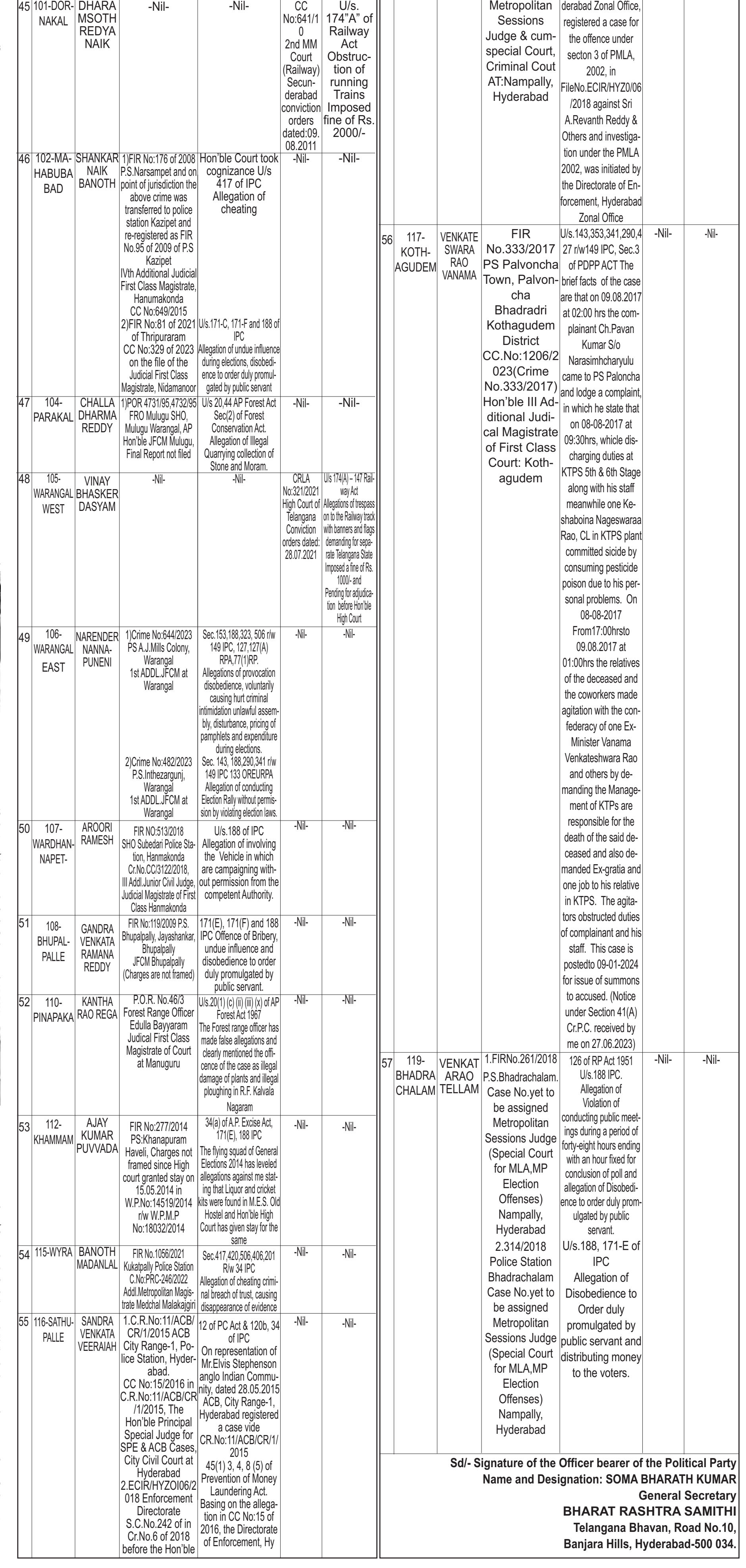

 $\mathbf{H}$ 

తెలపారు. భవిష్యత్తులో మహబూబ్నగర్, భూత్పూర్, జడ్చర్లను కలిపి గ్రీటర్ మహబూ బ్ఐనగర్ చేస్తామని హామీ ఇచ్చారు. మంత్రి వెంట మున్సిపల్ చైర్మన్ నర్సింహులు, ముడా చైర్మెన్ వెంకన్న తదితరులు ఉన్నారు.

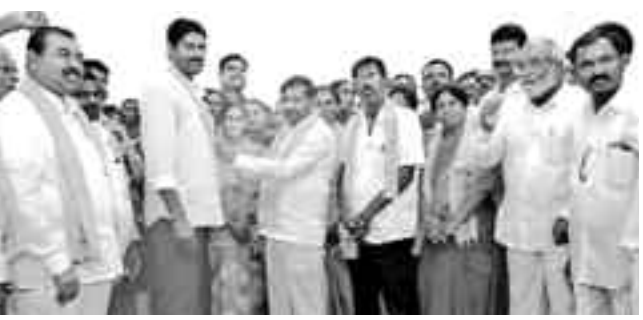

సూర్యాపేటలోని ఆత్మకూర్ (ఎస్) మండలానికి చెందిన కాంగ్రెస్, బీజేపీ *నాయకులు, కార్యకర్తలను బీఆర్ఎస్లోకి ఆహ్వానిస్తున్న మంత్రి జగదిశ్*రెడ్డి

### 6ಭಿವೃದ್ಧಿ ಕಾವಾಲಾ? ಅರಾಕುತಾಲು ಕಾವಾಲಾ?

- ి సీఎం కేసీఆర్ పాలనతోనే మలింత లభివృద్ధి
- ి బీఆర్ఎస్ సూర్యాపేట లభ్యర్థి, మంత్రి జగబీశ్రదడ్డి

సూర్యాపేట టౌన్, నవంబర్ 15: ముఖ్యమంత్రి కేసీఆర్ నాయకత్వంలో పదేండ్లుగా కొనసాగుతున్న నిరంతర అభివృద్ధి పాలన కావాలో.. 60 ఏండ్లకు పైగా పాలించి అన్ని విధాలుగా తెలంగాణ ప్రాంతాన్ని ఆగం చేసిన అరాచకుల పాలన కావాలో ప్రజలు ఆలోచించుకోవాలని విద్యుత్తు శాఖ మంత్రి, బీఆర్ఎస్ సూర్యాపేట ఎమ్మెల్యే అభ్యర్థి జగదీశ్రదెడ్డి సూచించారు. బీజేపీ, కాంగ్రెస్ పార్టీలను నమ్ముకుంటే బంగారు తెలంగాణను ఆగం చేయడంతోపాటు కారు చీకట్ల పాలు చేస్తారని ఆవేదన వ్యక్తం చేశారు. బీఆర్ఎస్ పార్టీతోనే నిరంతర అభివృద్ధి సాధ్యమని పేర్కొన్నారు. సూర్యాపేట జిల్లా కేంద్రంలోని బీఆర్ఎస్ పార్టీ కార్యాలయంలో బుధవారం సూర్యాపేట, ఆత్మకూర్ (ఎస్) మండలాలకు చెందిన కాంగ్రెస్, బీజేపీ, బీఎస్పీ నాయకులు, కార్యకర్తలు పెద్ద సంఖ్యలో బీఆర్ఎస్లో చేరారు. వారికి మంత్రి గులాబీ కండువాలు కప్ప<sup>ె</sup>పార్టీలోకి ఆహ్వానించారు. ఈ సందర్భంగా మంత్రి మాట్లాడుతూ.. 2014కు ముందు విపక్షాల పాలనలో ఎంతో గోస పడ్డామని, నేడు బీఆర్ఎస్ పాలనలో (పశాంతంగా జీవిస్తున్నామని చెప్పారు. అందుకే ప్రజలంతా గులాబీ జెండాను గుండెల నిండా నింపుకొని స్వచ్చందంగా బీఆర్ఎస్లో చేరుతున్నారని పేర్కొన్నారు. అభివృద్ధి, సంక్షేమ పథకాలు కొనసాగాలంటే బీఆర్ఎస్న మరోసారి ఆశీర్వదించాలని ప్రజలను కోరారు. ఈ కార్యక్రమంలో జడ్పీ వైస్ చైర్మన్  $\tilde{\mathcal{N}}$ పగాని వెంకటనారాయణగాడ్, ఎంపీపీ బీరవోలు రవీందర్ెెడ్డి, జడ్పీటీసీ జీడి భిక్షం, బీఆర్ఎస్ మండలాధ్యక్షుడు తూడి నర్పింహారావు తదితరులు పాల్గొన్నారు.

## రాష్ట్రస్థాయి కణా ఉత్కవ్ పాకటీలు ప్రారంభం

హైదరాబాద్, నవంబర్ 15 (నమస్తే తెలంగాణ) : రాష్ట్రస్థాయి కళా ఉత్సవ్ పోటీలు <sub>(</sub>పారంభమయ్యాయి. హైదరాబాద్ మాదాపూర్లోని సీసీఆర్టీలో బుధవారం ఈ  $\hat{\mathfrak{a}}$  బీలను విద్యాశాఖ అధికారులు ప్రారంభించారు. తొలిరోజు శాస్త్రీయగాత్రం, శాస్త్రీయ నృత్యం, తోలు వాయిద్యాల సంగీతం, చిత్రలేఖనం, దేశవాళీ బొమ్మలాటను . ప్రదర్శించారు. 33 జిల్లాల నుంచి 187 మంది విద్యార్దులు ఈ పోటీల్లో పాల్గొన్నారు. ఆయా పోటీల్లో టీ చరణ్తేజ్, ఎండీ రోహనా, వెంకటయ్య దేవర, పుప్పాల అక్షర, ఎం అభిషేక్, ఎన్ అక్షర, కే భానువర్షిత్, హాసిని, నరేందర్, ఎన్ బిందుట్రియ విజేతలుగా నిలువగా, బహుమతులు బ్రదానం చేశారు. గురువారం మరికొన్ని అంశాల్లో విద్యార్శలకు పోటీలుంటాయని అధికారులు పేర్కొన్నారు.